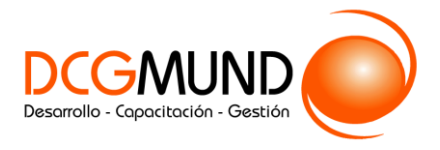

**CÓDIGO** 12B01C06 **DURACIÓN** 10 horas

**NIVEL DE FORMACIÓN** Básico

### **Dirigido a**

*Profesionales de cualquier sector que quieran iniciarse en el uso de la herramienta de hojas de cálculo Excel a un nivel básico.*

#### **Descripción**

*Con este contenido de curso profesional el alumno aprenderá a preparar un documento para ser impreso, además conocerá las distintas herramientas para la impresión.*

# **COMPETENCIAS**

- **1.** Preparar un documento para su impresión.
- **2.** Conocer las herramientas de impresión para poder imprimir adecuadamente.

## **CRITERIOS DE EVALUACIÓN (Objetivos)**

- **1.** Aprender a preparar un documento de Excel para su impresión.
- **2.** Ejemplos para poder imprimir.

## **CONTENIDOS**

Unidad 1. Preparación de impresión

1. Configurar página

Unidad 2. Imprimir

- 1. Imprimir
- 1. Configurar hoja

1